# **Carnegie Mellon University**

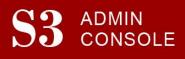

# STUDENT SERVICES SUITE - SUMMARY OF RELEASE #84

October 9, 2018

Release #84 included the introduction of a newly renovated portal for applicants to CMU undergraduate programs: "Where Am I in the Process" allows applicants to track the admission and financial aid process online.

New users are encouraged to reference the <u>S3 QuickStart Guide</u> and the <u>Web Tutorial</u> section for basic "how to" instructions.

# **Release Highlights**

## **Undergraduate Admissions**

- A renovated portal (similar to SIO that students use) has been launched for applicants to the undergraduate programs. Features include:
  - Document tracking
  - Test score tracking
  - Decision Letter viewing
  - Financial Aid letter viewing
  - Admission Offer decision processing

## **University Registrar's Office**

- Grades entry improvement- The Grades entering deadline has been reconfigured to coincide with when a user starts the grade entry process, rather than when they finish and submit the grades. Thus, if a user has started to enter grades for a course-section prior to the deadline, they will now be allowed to complete their process and save the grades even if the deadline passes while they are entering the grades for that section.
- Fixed an anomoly causing the incorrect Primary Academic Advisor to show for some students

### **Student Accounts Office**

- Corrected an issue that caused some students' displayed date of birth to be off by one day
- Improved processing for refund checks when a student does not have a first name

### Coming in the Next Six Months...

- The ability for departments to bulk update academic advisor assignments
- Continued new development and screen enhancements for the Office of Undergraduate Admission, Student Accounts Office, and the University Registrar's Office.